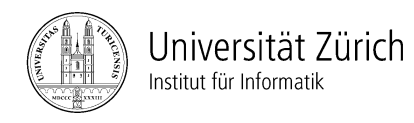

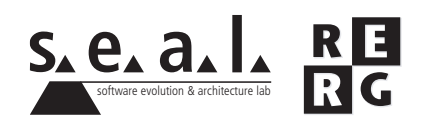

# **Software Engineering Ubung 6**

Softwaretests

## **1 Informationen**

#### **1.1 Daten**

- Ausgabe Di 24.11.2009
- Abgabe So 06.12.2009 bis 23:59 Uhr
- Besprechung am Di 15.12.2009

#### **1.2 Formales**

Die Lösungen sollen als PDF Datei mit dem Namen Ex[*n*] [NameA\_NameB\_NameC].pdf abgegeben werden, wobei [n] die Nummer der Übung ist und [NameA\_NameB\_NameC] die Nachnamen der Gruppenmitglieder sind. Die PDF Datei sollte ausserdem ebenfalls Ihre Namen und Matrikelnummern beinhalten.

Mailen sie Ihre Lösungen vor dem Abgabetermin an wueest@ifi.uzh.ch. Der Betreff der E-mail sollte mit **[SE EX HS09]** beginnen. Falls Sie zusatzliche Abgabematerialien (z.B. Source ¨ Code) haben, mailen Sie bitte ein Archiv (.zip-File), welches alle Dateien, einschliesslich dem PDF, enthält. Benennen sie das Archiv anhand der oben erwähnten Konventionen.

Die Übungen sollen in 3er Gruppen gelöst werden. Jedes Gruppenmitglied muss über alle Teile der Lösungen Auskunft geben können. Verspätete Abgaben werden korrigiert, aber nicht bewertet.

## **2 Aufgabenstellung**

Die Aufgaben beziehen sich auf die Fallstudie aus den Übungen 2 bis 5.

### **2.1 Funktionsorientiertes Testen (13 Punkte)**

In der Mitte der Theaterbühne wird ein Apparat für eine Lasershow aufgestellt. Der Apparat kann Laserstrahlen horizontal in einem Winkel von -60 bis 60 Grad erzeugen. Die 0-Grad-Linie befindet sich in der Mitte und zeigt senkrecht zum Publikum. Dieser Apparat soll nun pro 3 Grad je einen Laserstrahl aussenden. Ein Laser im Inneren des Apparates schwenkt hierzu bis zu 50 Mal pro Sekunde hin und her. Der Laser gibt standig seinen aktuellen Winkel aus. Dieser Wert kann ¨ als Parameter der Methode calcModuloThree übergeben werden. Diese Methode berechnet den Rest, welcher bei der Division des Wertes durch die Zahl 3 entsteht. Bei einem bestimmten Rückgabewert kann der Laser dazu aufgefordert werden, einen Laserstrahl auszusenden (z.B. immer dann, wenn der Rückgabewert gleich 0 ist). Die Methode liefert immer nichtnegative Werte zurück.

```
/** Die Methode liefert fuer einen beliebigen Float Wert den Rest
 * zurueck, welcher bei der Division des Floats durch die Zahl 3
 * entsteht. Der Rueckgabewert ist immer nichtnegativ.
 *
 * @param input Float Wert, welcher durch 3 dividiert wird
 * @return der Rest der Division durch 3
 \star/public float calcModuloThree( float input ) {
   float number = input;if( number < 0 ) {
         while( number \leq 0 ) {
           number = number + 3;}
      } else {
         do {
            number = number - 3;} while( number >= 3 );
      }
   return number;
}
```
- a) Entwerfen Sie einen Black-Box-Test für diese Funktion und stellen Sie die von Ihnen ausgewählten Testfälle tabellarisch dar.
	- i. Welche Äquivalenzklassen verwenden Sie?
	- ii. Welche Grenzfälle entwerfen Sie?
	- iii. Schreiben Sie eine Testvorschrift.
- b) Testen Sie diese Implementierung mit der Testvorschrift aus Teilaufgabe a) und dokumentieren Sie das Ergebnis (Schreibtischtest ohne Ausfuhrung auf dem Rechner). ¨
- c) Berechnen Sie die Zweigüberdeckung Ihres Tests.
- d) Wieviele Testfälle benötigen Sie mindestens, um 100% Zweigüberdeckung zu erreichen?
- e) Zeigen Sie, dass es Testfälle gibt, welche zusammen 100% Zweigüberdeckung erreichen, ohne dass ein Fehler in calcModuloThree auftritt.
- f) Begründen Sie abschliessend generell anhand eines Beispiels, welche Fehlerarten beim White-Box-Test leicht und welche im Gegensatz zum Black-Box-Test schwer erkannt werden können.

#### **2.2 Zielorientiertes Messen (7 Punkte)**

Als Fallstudie für diese Aufgabe dient das Ambidramas Projekt. Die Software für die Onlinereservation und den Onlinekauf von Theaterkarten ist funktionstüchtig und wurde aufgeschalten. Viele Theaterbesucher haben die Software bereits benutzt. Offenbar gibt es jedoch Kunden, welche mit dem vorhandenen System nicht zufrieden sind. Die Theaterleitung hat eine beachtliche Menge an Reklamationen erhalten, wonach viele Kunden das neue System als zu kompliziert erachten. Laut den Aussagen werden die Kunden Theaterkarten wieder vermehrt auf altmodische Art und Weise per Telefon reservieren und an der Kasse kaufen. Ihr Vorgesetzter beauftragt Sie daher, einen Vorschlag für die Messung des Qualitätsziels "Einfaches und schnelles Reservieren und Einkaufen von Theaterkarten uber die Onlineplattform" zu erarbeiten. Verwenden Sie zur ¨ Erfüllung dieses Auftrags den GQM-Ansatz aus Kapitel 10, Folie 46 der Vorlesung.

- a) Bestimmen Sie mindestens 3 Faktoren für dieses Ziel und formulieren Sie Fragen, mit denen für jeden Faktor die Erreichung der geforderten Qualität geprüft werden kann. (3 Punkte)
- b) Leiten Sie aus den Fragen messbare Merkmale ab. Gehen Sie dabei auch auf die jeweils verwendeten Skalentypen ein. (4 Punkte)